$a172$ 

## eVidyalaya Half Yearly Report

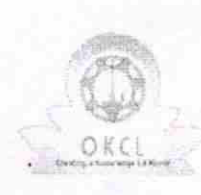

Department of School & Mass Education, Govt. of Odisha

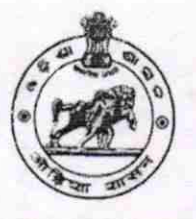

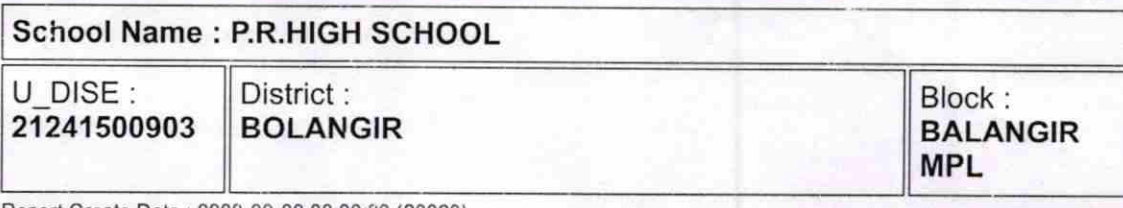

Report Create Date : 0000-00-00 00:00:00 (20060)

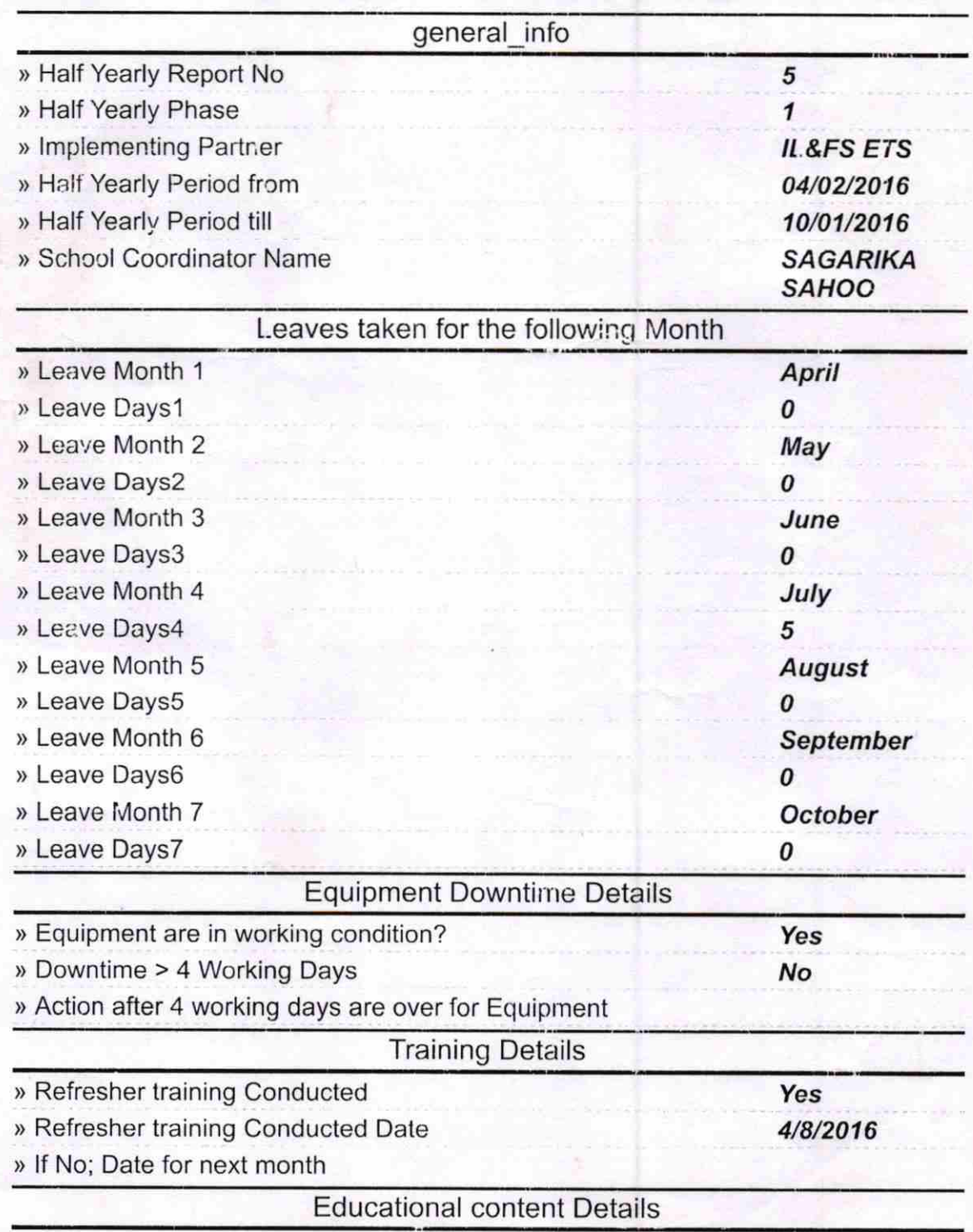

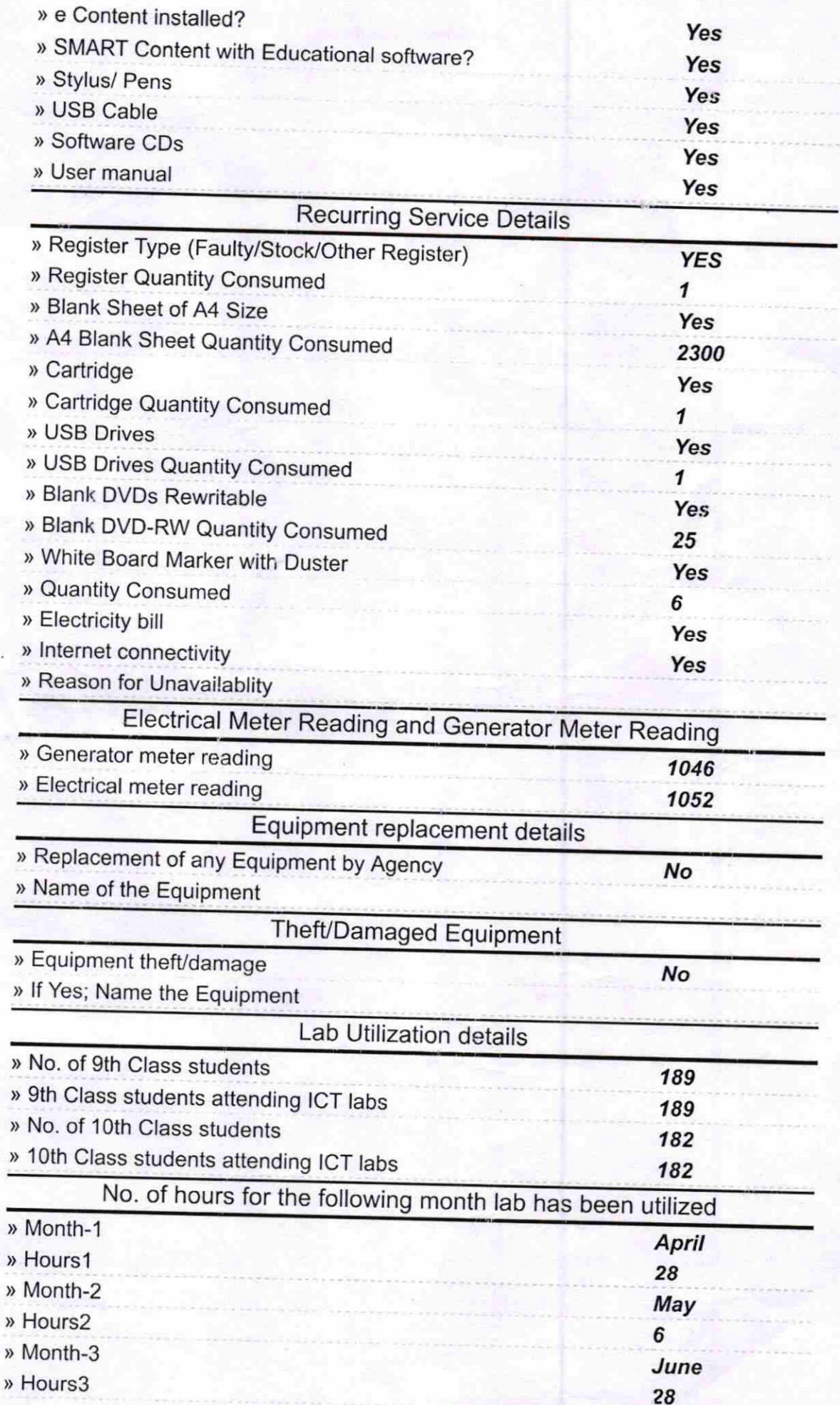

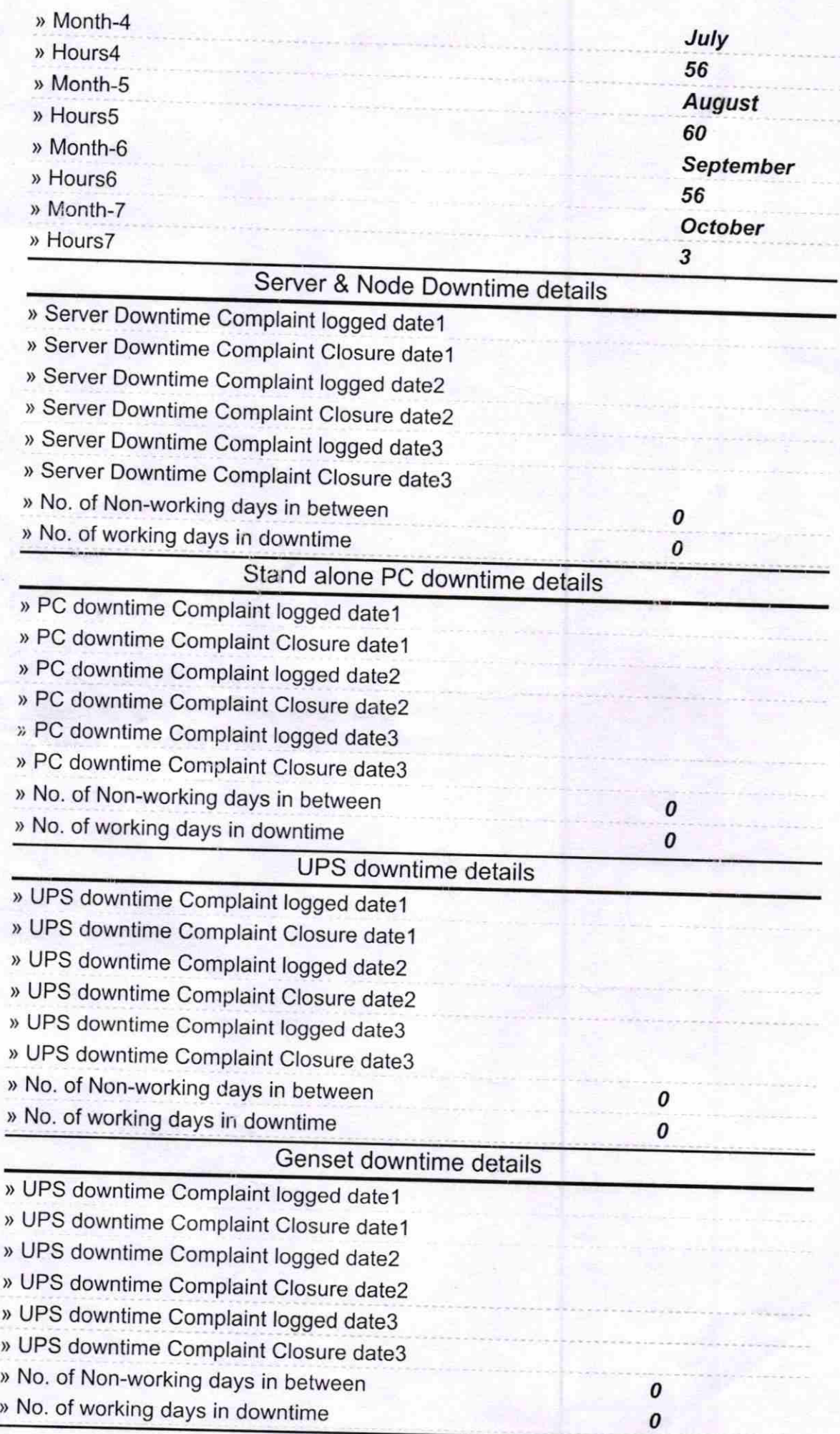

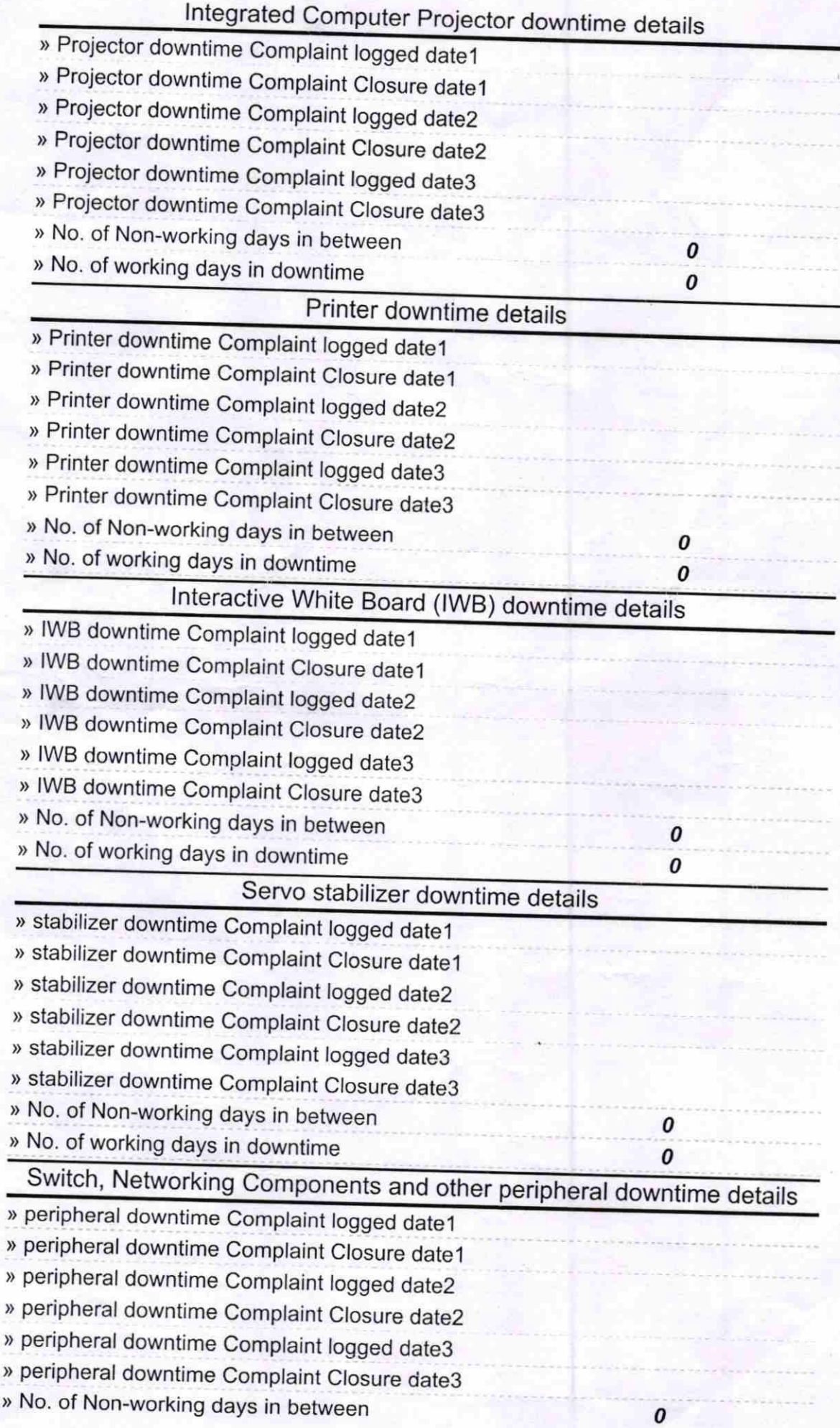

 $0<sup>2</sup>$  $(3)1?$ Signature of Head Master/Mistress with Seal

Balangu

 $\pmb{o}$